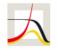

News & Press

FÜR DEMOGRAFISCHE FORSCHUNG RESEARCH

MAX-PLANCK-INSTITUT MAX PLANCK INSTITUTE FOR DEMOGRAPHIC

**Projects & Publications** 

Education & Career

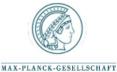

» Start » Projects & Publications » Publications » MPIDR Technical Reports » Age-decomposition of a difference between two populations for any

Laboratories

life-table quantity in Excel

PROJECTS & PUBLICATIONS

Projects

Publications

Demographic Research (Online Journal) Online Databases Workshops

#### INFORMATION FOR

Scientists Job Applicants Public & Policy Makers Alumni Guests Journalists

### DIRECTLINKS

Online Databases MPIDR Working Papers Demographic Research (Online Journal) Partnerships

MPIDR TECHNICAL REPORT

# Age-decomposition of a difference between two populations for any life-table quantity in Excel

Shkolnikov, V. M., Andreev, E. M.

MPIDR Technical Report TR-2010-002, 4 pages (May 2010). Rostock, Max Planck Institute for Demographic Research

DOWNLOAD/WEBLINKS Files Report as PDF

## Abstract

We provide a simple VBA/Excel program that decomposes by age a difference between two values of a life-table based quantity. For example, one might want to know what are contributions of different ages into the total difference between two populations in: values of life expectancy at birth or of temporary life expectancy between exact ages 20 and 65 or of standard deviation of ages at death over age 10 and older ages or of survival from age 0 to age 15 or of any other life-table-based measure. The program uses the general algorithm of stepwise replacement for estimating the age-components.

### Socialize

Institute Projects & Publications Laboratories Education & Career News & Press Who & Where We are Press Contact Demographic Data What is Demography? Round Tour & Facilities Publications Economic and Social Jobs & Fellowships Press Releases Demography Organization Demographic Research (Online MaxNetAging Research School News Evolutionary Biodemography Staff Directory International Max Planck Demografische Forschung Aus Online Databases Historical Demography Research School for Erster Hand Alumni & Friends Demography Statistical Demography Media Center Guest Accomodation Survival and Longevity Demography